## **UNIVERSITI TEKNOLOGI MARA**

# **ANDROID APPLICATION FOR MONITORING SOLID WASTE & PUBLIC CLEANSING INVENTORY DATA AT ARAU, PERLIS**

### **MUHAMAD FIRDAUS BIN IBRAHIM**

Thesis submitted in fulfillment of the requirements for the degree of **Bachelor of Surveying Science & Geomatics (AP 220)** 

**Faculty of Architecture, Planning and Surveying** 

**July 2018** 

### **AUTHOR'S DECLARATION**

I declare that the work in this thesis was carried out in accordance with the regulations of Universiti Teknologi MARA. It is original and is the results of my own work, unless otherwise indicated or acknowledged as referenced work. This thesis has not been submitted to any other academic institution or non-academic institution for any degree or qualification.

1, hereby, aeknowledge that I have been supplied with the Academic Rules and Regulations for Post Graduate, Universiti Teknologi MARA, regulating the conduct of my study and research.

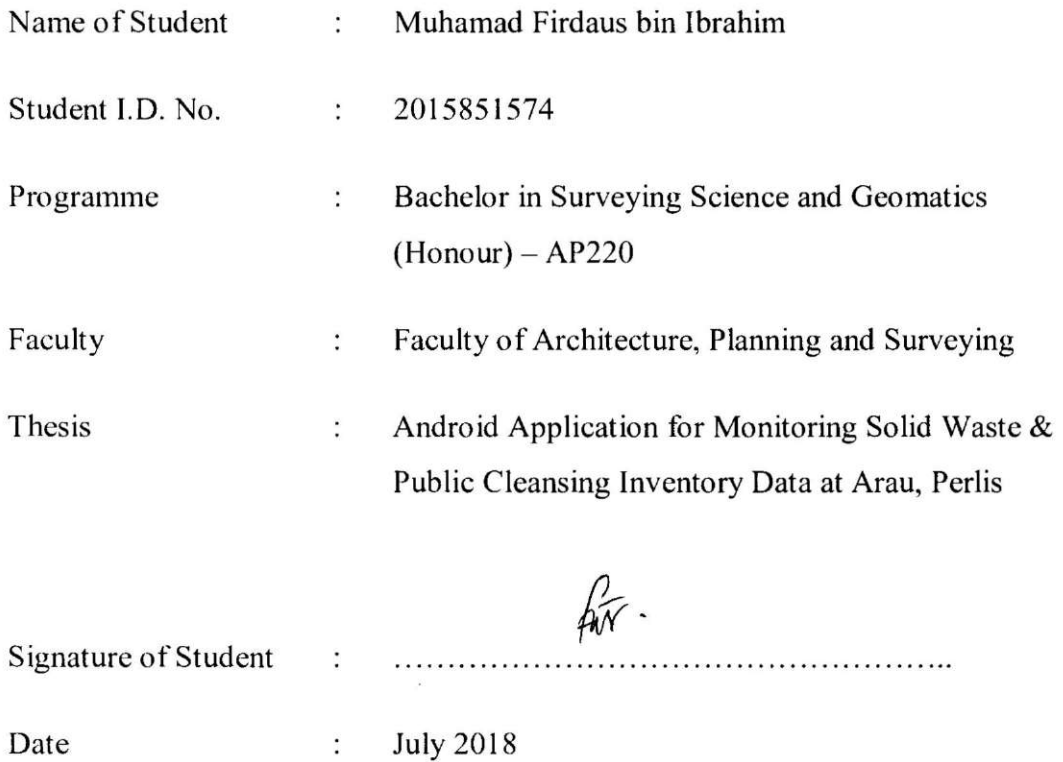

#### **ABSTRACT**

The inventory map of solid waste and publie eleansing are very important for E-Idaman Company to calculate the amount of claim of their service to the *Perhadunan Sisa Pepejal.* E-Idaman Company needs to printed map to identify the location of solid waste for verifieation and to show the inventory data of an area in many times that cause increasing the eompany costing and it not a handy equipment. This paper presents a study of using Android application to help E-Idaman Company have better platform to display the inventory map of solid waste and public cleansing in Arau, Perlis. The system use geographical information system (CIS) for processing the data of solid waste inventory and display the inventory in Android Applieation. The development of system is using Android Studio and ArcGIS 10.4.1. The result demonstrated that Android Application is a flexible tool with reasonable speed for developing solid waste management applieation and the inventory will display. The result feedbaek from user testing show that the majority of the user are positively agreed with the efficiently of this application in monitoring inventory data. User can easily find the loeation of solid waste by using this application. The map will display and give the information that need to be verifying after data editing before elaim money to *Perhadanan Pengurusan Sisa Pepejal dan Pemhersihan Awam. PPSPPA.* This application can help E-Idaman Company has a better platform and increasing the effieient in monitoring progress work include data collection.

### **TABLE OF CONTENT**

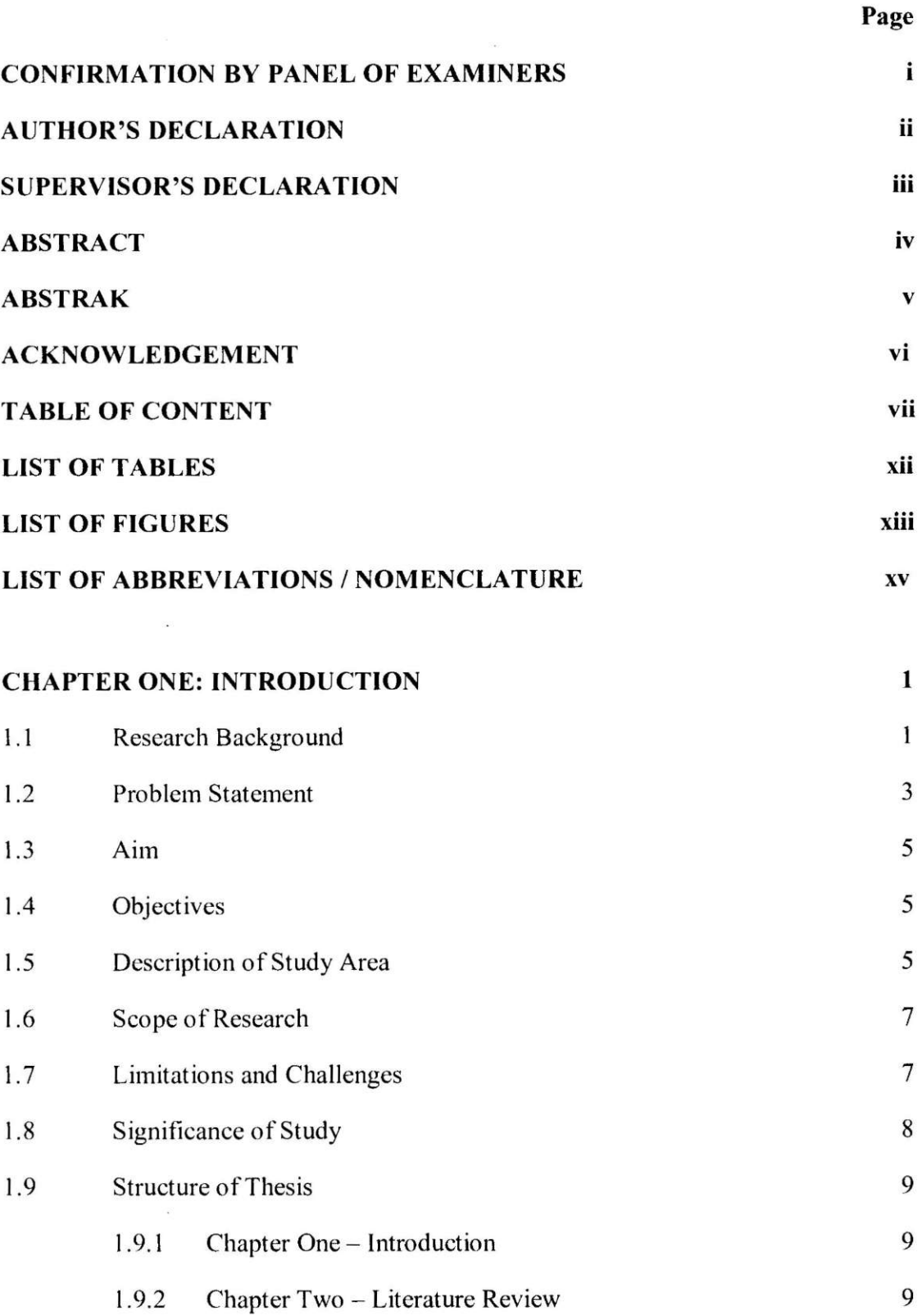

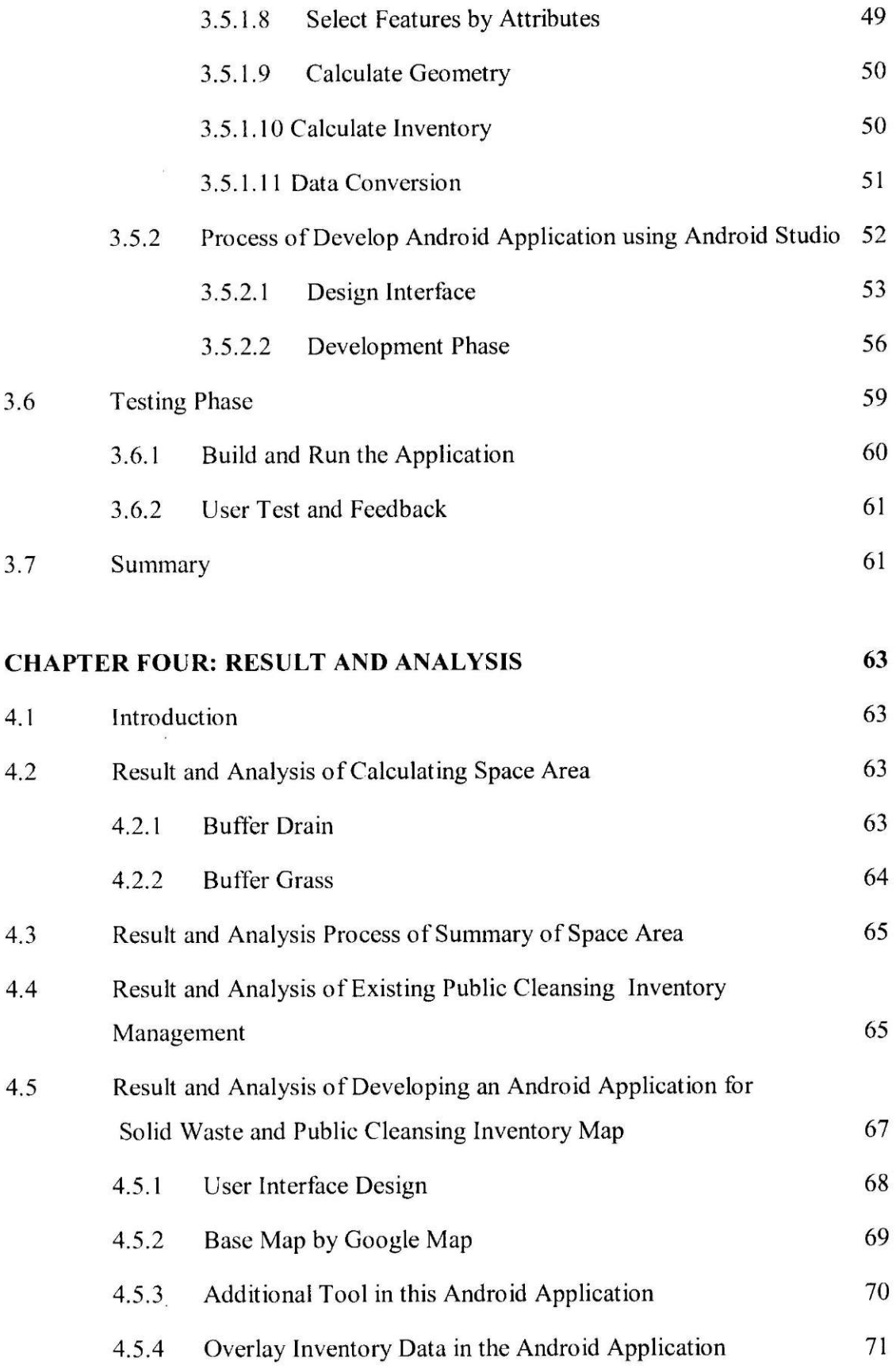